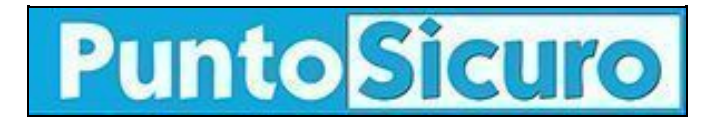

## **[ARTICOLO DI PUNTOSICURO](https://www.puntosicuro.it/elearning-C-146/authoring-tool-per-l-elearning-cos-e-come-sceglierlo-AR-22435/)**

### **[Anno 23 - numero 5010 di Martedì 21 settembre 2021](https://www.puntosicuro.it/sommario-num-5010/)**

# **Authoring tool per l'eLearning: cos'è e come sceglierlo**

#### *Uno strumento di authoring è essenziale per creare corsi online efficaci in pochi clic. Ma come funziona e come sceglierlo?*

Quando si parla di formazione, scegliere il giusto **strumento di authoring** è importante per il successo e l'efficacia di un corso online. In questo articolo illustreremo:

- Cos'è un authoring tool;
- I vantaggi di uno strumento di authoring per l'eLearning;
- Tipologie di authoring tools per l'eLearning;
- Funzionalità essenziali di uno strumento di authoring eLearning.

### **Authoring tool: cos'è**

Un **authoring tool** (o strumento di creazione) è un programma software che consente di creare contenuti didattici, lezioni e corsi utilizzando testo, diapositive, immagini, video, audio o qualsiasi altro elemento sullo schermo.

Agli albori dell'eLearning, lo sviluppo di corsi online richiedeva molto tempo e competenze specifiche, poiché anche la semplice combinazione di testo, immagini e quiz di apprendimento necessitava dell'intervento di programmatori e designer. L'introduzione dei **sistemi di creazione dei contenuti** ha quindi reso la realizzazione dei corsi eLearning interattivi molto più semplice e veloce.

### **I vantaggi di uno strumento di authoring per l'eLearning**

#### **Semplicità d'uso**

Generalmente, i moderni strumenti di authoring sono molto facili da usare. Ad esempio, molti includono una serie di **template grafici** preconfezionati per i corsi e editor WYSIWYG con cui poter creare un corso online senza mettere mano al codice né coinvolgere sviluppatori e programmatori informatici.

Gli **editor WYSIWYG** (What You See Is What You Get) consentono infatti di modificare il corso utilizzando una visualizzazione semplificata, senza codice, simile all'effettivo layout della pagina.

#### **Riduzione dei tempi e dei costi di produzione**

Come abbiamo visto, un buon strumento di authoring ti consente di **creare il tuo corso eLearning in pochi semplici clic**, senza dover far intervenire tecnici e programmatori per la creazione del layout o lo sviluppo delle interazioni. In questo modo, risparmierai tempo nella creazione del corso e riuscirai a completarlo con costi decisamente inferiori.

#### **Compatibilità multi-device**

Affidarsi ad un authoring tool dotato di modelli predefiniti consente inoltre di creare **corsi responsive**, che possono quindi essere fruiti da qualsiasi dispositivo. In questo modo, potrai creare facilmente contenuti che abbiano un bell'aspetto sia su smartphone che su monitor e smart tv.

#### **Aggiunta di interattività**

Alcuni di questi sistemi includono diversi tipi di interazioni per rendere il corso più dinamico e coinvolgente. Quiz, esercizi di trascinamento, gamification sono solo alcune delle interazioni principali offerte dagli strumenti di creazione eLearning e che possono essere aggiunte al tuo corso.

#### **Template brandizzato**

Molti strumenti di creazione ti consentono di applicare colori e loghi aziendali ai tuoi contenuti: in questo modo potrai promuovere il tuo marchio e rendere il tuo corso più professionale.

### **Tipologie di authoring tools per l'eLearning**

#### **1. Authoring tools basati su cloud**

Conosciuti anche come strumenti **SaaS** (Software as a Service), questi authoring tools stanno diventando molto popolari per diverse ragioni. Innanzitutto, essendo ospitati sul cloud, non richiedono l'installazione di alcun software. Per utilizzare questi strumenti di creazione, quindi, basta collegarsi a internet e accedere alla piattaforma tramite le proprie credenziali. Questo offre una maggiore flessibilità ai creatori di contenuti, che possono utilizzare la piattaforma ovunque e in qualsiasi momento per creare e modificare i materiali didattici.

Un altro vantaggio degli **authoring tools in cloud** è che, nella maggior parte dei casi, il produttore della piattaforma si occupa anche di tenere il sistema aggiornato e garantirne il funzionamento.

Un authoring tool in cloud è, ad esempio, quello di cui è dotata la **[piattaforma eLearning DynDevice LMS](https://www.dyndevice.com/it/estensioni/lcms/editor-di-corsi-scorm/%20�)**.

#### **2. Authoring tools ospitati localmente**

Questo tipo di strumento di creazione di eLearning è installato sul **disco rigido locale**. In passato, questa era l'unica tipologia di authoring tool esistente.

Nonostante, in alcuni casi, questi sistemi offrano funzionalità più avanzate, sono comunque più difficili da usare e richiedono maggiore formazione. Inoltre, generalmente non includono **aggiornamenti**, che vanno quindi acquistati a parte.

D'altro canto, con un authoring tool locale, i **dati sensibili** rimangono all'interno dell'azienda e nessuna terza parte ha accesso alle informazioni contenute nella piattaforma. Questo tipo di strumento di creazione è quindi maggiormente adatto alle aziende che, per politica aziendale, richiedono che i dati risiedano in server locali e non vengano gestiti da terze parti.

#### **3. Authoring tools integrati nell'LMS**

I sistemi di gestione dell'apprendimento (LMS) o le piattaforme di formazione online spesso offrono uno strumento di creazione integrato nella piattaforma (come **[DynDevice LMS](https://www.dyndevice.com/it/estensioni/lcms/editor-di-corsi-scorm/)**).

Questo tipo di software è particolarmente efficace perché consente di massimizzare le funzionalità di erogazione e di valutazione della formazione. Ma non solo: in genere, sono anche più **facili da usare** perché basterà comprendere la dashboard di un'unica piattaforma per gestire sia la parte di creazione dei contenuti sia la parte di gestione della formazione.

### **Funzionalità essenziali di uno strumento di authoring eLearning**

#### **1. Gestione dei contenuti**

Le funzionalità di gestione dei contenuti ti consentono di mantenere il controllo di tutti gli strumenti e le risorse di cui hai bisogno durante lo sviluppo del tuo corso online:

#### • **[Libreria corsi e lezioni](https://www.dyndevice.com/it/news/come-ottimizzare-la-libreria-di-contenuti-di-una-piattaforma-elearning-ELN-1301/)**

- Test e archivio delle domande
- Libreria di modelli e template

• Libreria di risorse (video, audio, immagini, etc.)

#### **2. Strumenti di collaborazione**

La creazione di un corso online richiede il coinvolgimento di molte persone diverse. Per questo motivo, le funzionalità di collaborazione sono particolarmente utili all'interno di un authoring tool in quanto consentono di condividere rapidamente e facilmente i file dei corsi con chiunque altro possa aver bisogno di lavorarci.

#### **3. Accessibilità**

Garantire che tutti possano seguire il tuo corso eLearning dovrebbe essere alla base della tua strategia di progettazione. Assicurati quindi che l'authoring tool includa le funzionalità di accessibilità per soddisfare le diverse esigenze del pubblico: supporto WCAG, sottotitoli, navigazione accessibile da tastiera, etc.

#### **4. Scenari ramificati**

La creazione di **[scenari ramificati](https://www.dyndevice.com/it/news/5-motivi-per-utilizzare-l-elearning-basato-sullo-scenario-ELN-54/)** fa in modo che le scelte degli studenti influiscano sull'erogazione del corso. A differenza dei corsi lineari standard (in cui l'utente deve svolgere il corso nell'ordine in cui è stato progettato), la ramificazione offre agli studenti esperienze di apprendimento individuali e consente di valutare al meglio il loro apprendimento.

#### **5. Supporto all'apprendimento mobile**

Smartphone e tablet sono diventati una parte essenziale della nostra vita, anche in ambito formativo. Per questo motivo, assicurati che l'authoring tool da te scelto sia in grado di adattare automaticamente il layout del corso a tutti gli schermi e gli orientamenti. In questo modo, non dovrai apportare nessuna modifica manuale, né (come previsto da alcuni sistemi) creare più versioni dello stesso corso per ogni layout possibile.

#### **6. Auto-trascrizione contenuti video e audio**

La trascrizione automatica del contenuto dei video e delle tracce audio dei propri corsi è una funzionalità estremamente importante. Da una parte, consente di aggiungere automaticamente i sottotitoli ai propri corsi, garantendo l'accessibilità anche ai non udenti; dall'altra, consente di utilizzare queste trascrizioni per tradurre il corso in altre lingue.

Ma non solo. Alcuni authoring tools consentono di utilizzare le auto-trascrizioni per indicizzare e rendere ricercabili i corsi rispetto al contenuto reale e completo che espongono. Per maggiori informazioni, leggi anche " **[Auto-trascrizione contenuti](https://www.dyndevice.com/it/estensioni/lcms/auto-trascrizione/) [video e audio con DynDevice LMS](https://www.dyndevice.com/it/estensioni/lcms/auto-trascrizione/)**".

#### **7. Assistenza e formazione**

Qualsiasi strumento di creazione, anche il più facile da usare, deve prevedere un servizio di assistenza per gli amministratori. Quando scegli l'authoring tool, assicurati quindi che il fornitore da te scelto ti segua anche nel post-vendita, con un **supporto tecnico rapido e qualificato**.

I canali di supporto possono essere diversi: chat, assistenza via ticket, e-mail, supporto telefonico, tutorial e guide pratiche, webinar, demo live, etc. Infine, verifica anche gli orari e i tempi di risposta alle richieste di supporto.

#### **[www.puntosicuro.it](https://www.puntosicuro.it/)**